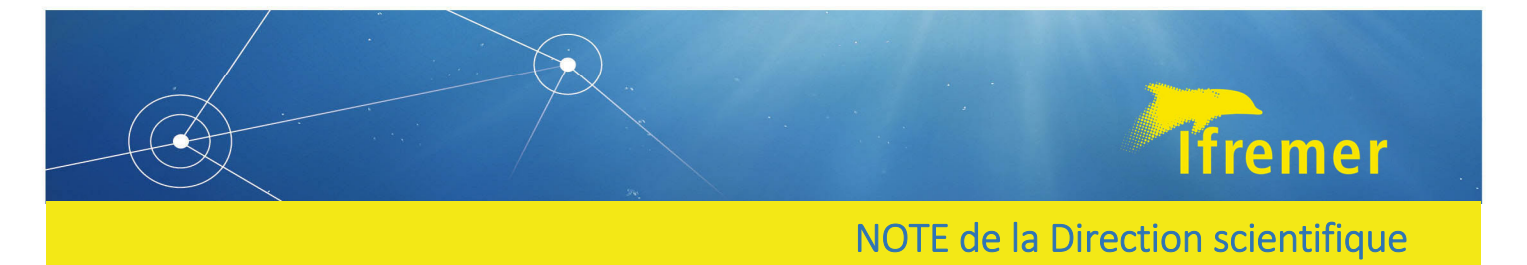

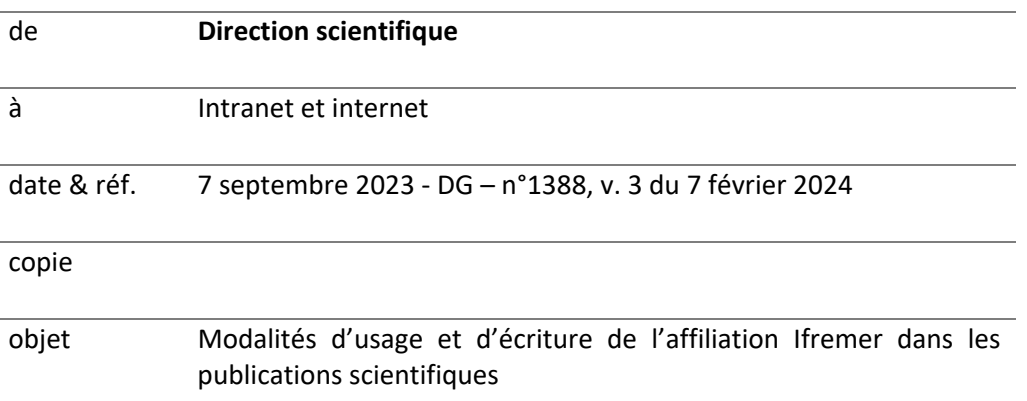

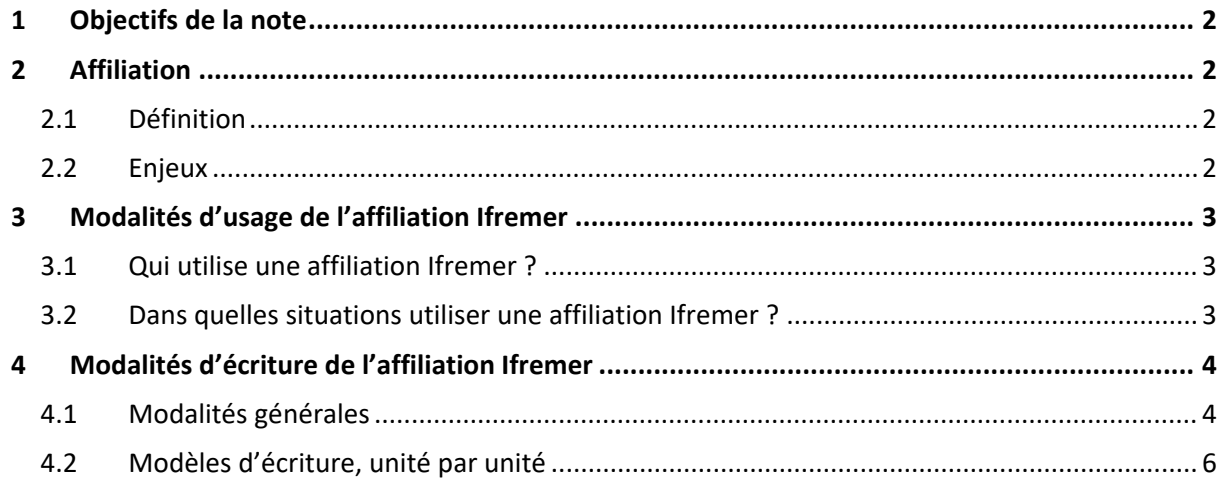

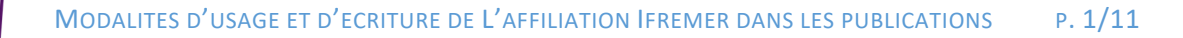

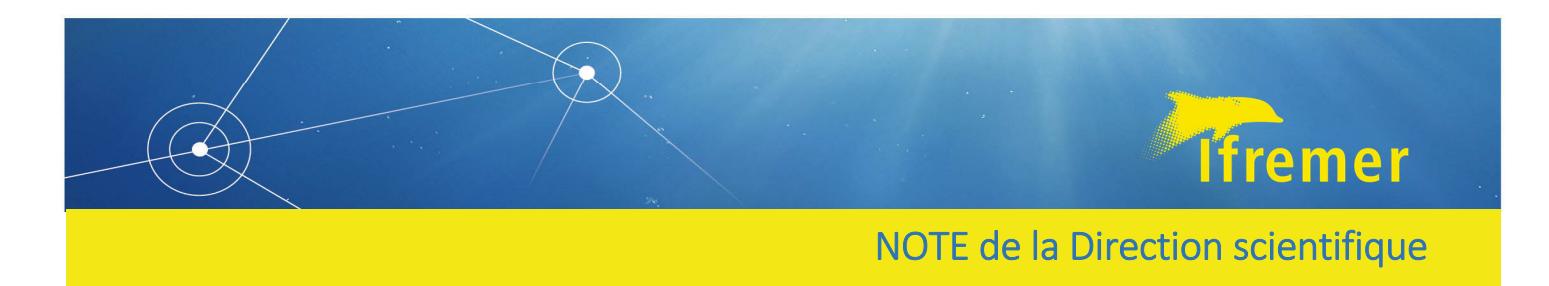

# 1 Objectifs de la note

La présente note formalise les **modalités d'usage et d'écriture de l'affiliation Ifremer** pour l'ensemble des personnes travaillant et publiant à l'Ifremer et détaille des formes normalisées d'affiliation, unité par unité (*cf*. tableau section 4.2). Ces règles permettent la **reconnaissance de l'Ifremer** comme un **établissement de tutelle dans les publications**.

**Tous les personnels publiant, rattachés à l'Ifremer**, sont appelés à respecter ces modalités d'usage et d'écriture : en tant qu'auteurs ou co‐auteurs, ils sont **garants du respect de l'écriture de leur affiliation** et de **son bon usage**, dans toutes leurs publications.

## 2 Affiliation

## 2.1 Définition

**L'affiliation**<sup>1</sup> est **une information liée à chaque auteur**<sup>2</sup> d'une publication. Elle rend compte de **l'établissement** et de **la structure de rattachement, au sein de l'établissement, auxquels l'auteur appartient** et dans lesquels il mène l'**activité ayant conduit à la publication des résultats** :

- En règle générale, l'établissement (aussi appelé *organisation* par les éditeurs et dans les bases de données bibliographiques) est l'employeur ;
- La structure de rattachement au sein de l'établissement<sup>3</sup> peut être une unité de recherche (propre ou mixte), un service, *etc…*

L'affiliation associée au nom de l'auteur figure dans les publications, dans les catalogues des éditeurs et dans les bases de données bibliographiques et bibliométriques.

### 2.2 Enjeux

Dans une publication, **l'affiliation** permet :

- **la visibilité et la valorisation** des travaux de recherche de **l'auteur**, de **son établissement** et de **son unité**, au sein de la communauté scientifique ;
- **l'identification** sans ambiguïté **et le repérage de la production scientifique d'un établissement ou d'une unité** par les sites éditeurs, les bases bibliographiques et bibliométriques. Cette identification peut en outre être réalisée par des services de documentation<sup>4</sup>, par ou pour les

<sup>1</sup> Les termes *adresse* ou *signature* peuvent également être utilisés pour *affiliation* dans d'autres documents ou dans certaines bases de données. Ici, ils ne sont pas synonymes.

Dans l'*affiliation* Ifremer, la partie *adresse* indique la localisation de cet établissement et de cette structure de rattachement ; elle n'a pas un rôle d'adresse postale et sera rédigée sous une forme réduite et normalisée.

<sup>&</sup>lt;sup>2</sup> Voir la note DG 2021-0784 « Conditions pour être auteur d'une publication - Bonnes pratiques de signature de publications scientifiques ». <sup>3</sup> Le terme *unité* sera employé infra pour simplifier l'écriture et la lecture de la présente note.

<sup>4</sup> Exemple : lors du recensement de la production, sa cartographie bibliométrique dont les collaborations.

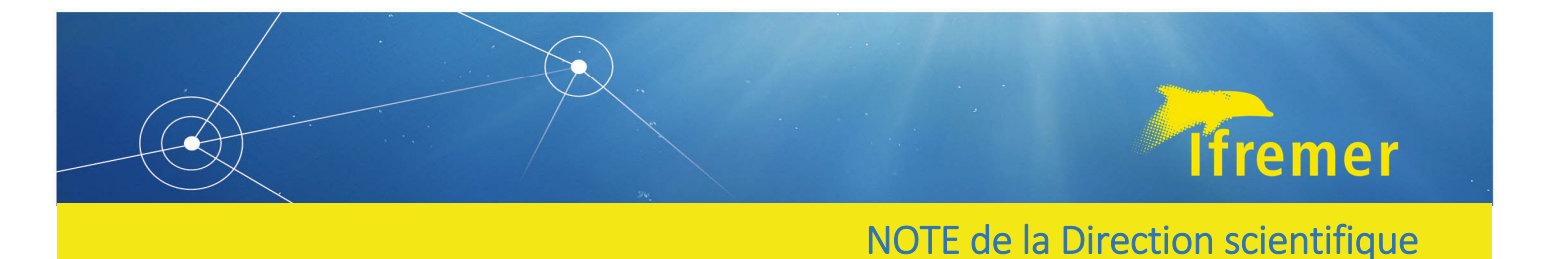

instances d'évaluation comme l'Hcéres et son département OST<sup>5</sup> ou par un jury de label d'excellence<sup>6</sup>.

# 3 Modalités d'usage de l'affiliation Ifremer

### 3.1 Qui utilise une affiliation Ifremer ?

Sont concernés par l'usage d'une affiliation Ifremer dans le cadre de leurs activités :

- **Tous les salariés de l'Ifremer**, permanents et non permanents (CDD, doctorants, post‐ doctorants, stagiaires), dans l'exercice de leurs missions professionnelles ou académiques, qu'ils soient affectés dans une unité propre ou une unité mixte de recherche (UMR), ou dans un autre type de structure. En UMR, tous les personnels, quel que soit leur employeur, doivent utiliser la même affiliation (*cf.* section 4 de la présente note).
- **Les personnes non salariées de l'Ifremer**, telles que les intérimaires, certains stagiaires et doctorants, les chercheursinvités ou associés, **quisont accueillies dans une unité dontl'Ifremer est tutelle ou co‐tutelle**, et dans le cadre de travaux relevant de missions confiées par cette unité.

Ces personnes peuvent ajouter une autre affiliation (établissement d'inscription en tant qu'étudiant, entreprise employeur, *etc…*). Ces affiliations ne doivent pas être mixées : il faut renseigner autant de lignes que nécessaire, renvoyant à autant d'affiliations distinctes et indépendantes.

Il existe d'autres situations entraînant une multiple affiliation, par exemple quand une mission relève de l'Ifremer et est également accomplie dans le cadre d'un regroupement, comme un GIS, entraînant une seconde affiliation ponctuelle à ce regroupement. Cette seconde ligne est ajoutée en plus de l'affiliation régulière de l'auteur à l'Ifremer.

### 3.2 Dans quelles situations utiliser une affiliation Ifremer ?

Sauf avis hiérarchique contraire, **les travaux débutés à l'Ifremer dans le cadre de missions confiées par l'institut,** même s'ils sont publiés après la fin du contrat de travail ou de l'accueil à l'Ifremer, **doivent porter l'affiliation Ifremer**.

**Inversement, des travaux amorcés avant l'arrivée à l'Ifremer** et qui sont finalisés sur une période d'emploi ou d'accueil à l'Ifremer, sans qu'ils relèvent de missions confiées par l'Ifremer, doivent être **rattachés à l'établissement d'appartenance** (ou employeur) **précédant l'arrivée à l'Ifremer**. Dans ce cas, le nom d'Ifremer peut figurer en « *present address* » pour indiquer un changement de lieu d'activité de l'auteur, correspondant le plus souvent à un changement d'employeur, d'université ou établissement de formation. Lorsque renseignée, l'information « *present address* » doit être rédigée en une ligne distincte pour ne pas être confondue avec l'affiliation de l'auteur.

 $6$  Exemple : dans le cadre du projet I-Site Muse Montpellier avec la mesure du taux de respect de l'affiliation impactant la dotation financière : cas pour les UMR MARBEC et IHPE.

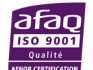

<sup>5</sup> Exemple : dans le cadre du programme 172 de la LOLF avec la déclaration annuelle de chaque ligne d'affiliation Ifremer.

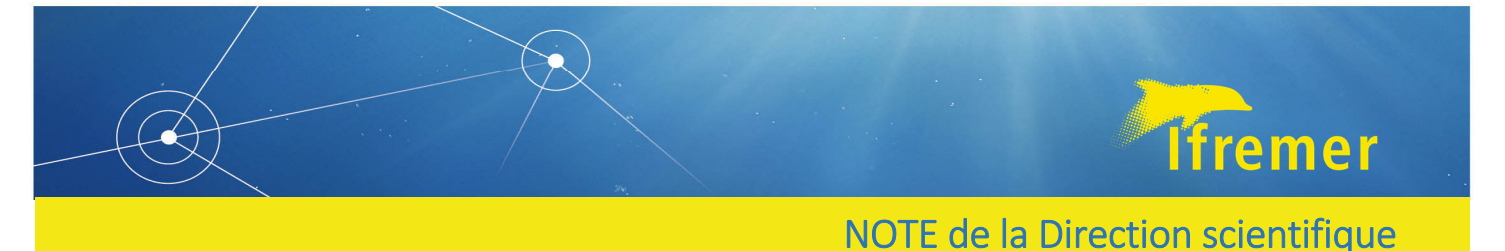

Dans le cas particulier de **travaux débutés hors de l'Ifremer**, mais qui se poursuivent dans le cadre d'une mission confiée par l'Ifremer, **deux affiliations doivent être rédigées en deux lignes distinctes** : une ligne d'affiliation correspondant à l'établissement et la structure où lestravaux ont débuté, et une ligne d'affiliation Ifremer.

L'auteur en charge du rôle de « *corresponding author »* renseigne des informations de correspondance, pour être joignable jusqu'au moment de l'acceptation et de la parution de la publication, voire au‐delà. Le plussouvent, cesinformations consistent en une adresse mail ou postale. Une adresse institutionnelle est à privilégier surtout si elle est pérenne. L'adresse institutionnelle est impérative pour les personnels employés par l'Ifremer, en CDI ou CDD, à l'exception des doctorants. Un(e) doctorant(e) qui quittera l'Ifremer après sa thèse privilégiera une adresse personnelle, et non institutionnelle, et fera apparaître son/sa directeur(trice) de thèse comme autre « *corresponding author* » si le journal qui publie l'article le permet. Ces informations de correspondance doivent être rédigées pour apparaître de façon distincte de l'affiliation<sup>7</sup>.

## 4 Modalités d'écriture de l'affiliation Ifremer

## 4.1 Modalités générales

#### **Affiliation en Unité propre Ifremer**

Ifremer, *Libellé de l'unité*, *F‐code postal Ville,* France

#### **Affiliation en Unité mixe de recherche (UMR)**

*Université co‐tutelle, autres co‐tutelles dont Ifremer (séparateur entre les intitulés des tutelles)*, *libellé de l'unité*, *F‐code postal Ville*, *France*

Les éléments en *italiques*, et leur ordre, sont statués pour chaque unité (*cf.* section 4.2). Aucune autre information, *e.g.* moyens financiers, fourniture d'échantillons ou de données, infrastructure utilisée dont navires et campagnes, ne doit figurer dans l'affiliation<sup>8</sup>.

Le **modèle d'écriture choisi par l'Ifremer** est à la fois :

- **mono‐ligne9** : toutes les tutelles d'une unité sont créditées en une seule ligne, dans laquelle elles sont listées et ordonnées.
- **normalisé** : le nom de l'institut apparait sous la forme invariable « Ifremer ». Si l'éditeur exige une forme développée, il convient d'utiliser la dénomination française « Institut Français de Recherche pour l'Exploitation de la Mer ».

Le libellé de l'unité correspond à sa dénomination officielle et sous sa forme statuée : l'acronyme et/ou l'intitulé développé (*cf.* section 4.2 et tableau).

**structuré** : chaque élément de l'affiliation est séparé et individualisé.

<sup>7</sup> Si l'éditeur ne distingue pas l'adresse de correspondance de l'affiliation du « *corresponding author »*, alors cette dernière devra suivre les modalités d'usage et d'écriture de l'affiliation Ifremer, avec sa partie adresse réduite, voir la note 1 de bas de page.

<sup>8</sup> Les moyens financiers (*e.g.* programmes d'excellence, projets européens, ANR, laboratoire international associé) sont à renseigner dans la section Financement « *Funding* » de la publication. D'autres moyens, *e.g.* fourniture d'échantillons ou de données, infrastructure utilisée dont navires et campagnes, sont à renseigner dans les Remerciements « *Acknowledgments* ».

<sup>&</sup>lt;sup>9</sup> A l'inverse, dans les écritures multi-lignes, chaque ligne ne crédite qu'une seule tutelle.

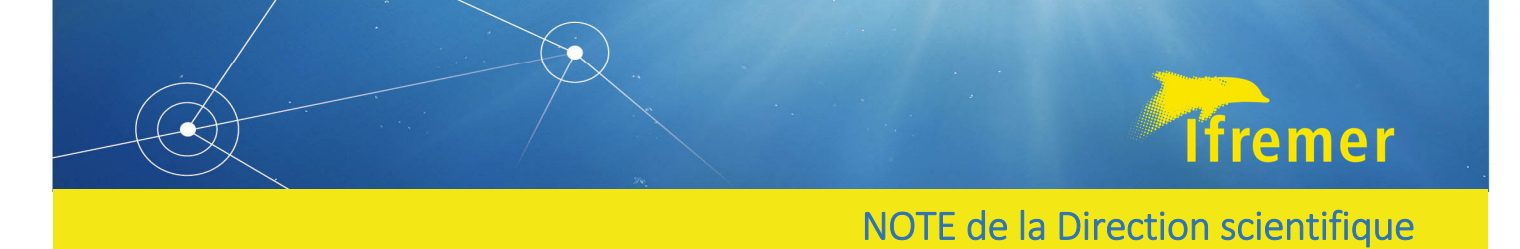

Dans la présente note, le séparateur est matérialisé par une virgule suivie d'un espace<sup>10</sup>. Ainsi, en première position Ifremer est suivi d'une virgule ; dans toute autre position, Ifremer est encadré par deux séparateurs, figurés par deux virgules.

Si l'affiliation est saisie directement par l'auteur dans l'interface de l'éditeur d'un journal, Ifremer doit être isolé dans un champ de type « organisation ». Ceci s'applique à toutes les autres tutelles de l'unité.

**simplifié** : les éléments identifiant l'unité sont limités à 2 niveaux<sup>11</sup> : l'(les)'établissement(s) tutelle(s) et l'unité.

La localisation n'a pas le rôle d'adresse postale et se présente sous une forme réduite<sup>12</sup> et normalisée<sup>13</sup> : F-Code postal générique Ville, Pays

 **harmonisé** : tous les personnels d'une UMR, quel que soit leur établissement employeur ou d'accueil, doivent créditer aussi bien l'Ifremer que toutes les autres tutelles de l'unité. Au sein des UMR, une université peut demander à figurer en première place de l'affiliation<sup>14</sup>.

Dans le cas des unités Ifremer dont le nom diffère de celui de l'UMR dont elles font partie, l'affiliation de l'UMR est adoptée danstoutesleurs publications : la dénomination interne relative à l'unité Ifremer ne doit pas apparaître (exemples : les personnels de PHYTNESS adoptent le modèle d'écriture d'affiliation de l'UMR LEMAR ; les personnels de EM adoptent celui de l'UMR AMURE).

Dans le cas des UMR, quand des consignes communes à l'ensemble des tutelles d'une UMR ont été établies, l'Ifremer les applique. En l'absence de consignes communes validées, les normes connues des établissements de co-tutelle de l'UMR sont utilisées pour déterminer l'écriture de l'affiliation la plus proche de ces recommandations (libellés et ordre des éléments).

Ces normes sont consultables dans les chartes suivantes :

- Alliance Aviesan<sup>15</sup> (2016) : https://aviesan.fr/mediatheque/fichiers/version-francaise/lire-lacharte‐des‐publications
- Université de Bretagne occidentale (2019) : https://www.univ‐ brest.fr/drive/menu/DRIVe/Enseignants‐chercheurs/Publications
- Université de Montpellier / I Site Muse (2017, modifié en 2021) : https://bibliotheques.edu.umontpellier.fr/files/2022/12/chartepubli\_NvCQ\_31032022.pdf

<sup>&</sup>lt;sup>10</sup> A proscrire : tout autre signe typographique (comme le tiret, la barre oblique, le point-virgule, les parenthèses, les guillemets ou le mot et/and/&) qui peut être mal interprété par les outils informatiques.

<sup>&</sup>lt;sup>11</sup> Pour faciliter la compréhension à l'international et améliorer la lisibilité de l'unité, l'ajout de structures intermédiaires (ex. équipe) n'est pasrecommandé. Cependant, certaines directions d'unité Ifremer ont choisi d'ajouter le niveau équipe ou laboratoire, et un libellé normalisé a été défini.

<sup>12</sup> A proscrire : numéro de bureau, nom de bâtiment, numéro et nom de rue, boîte postale, cedex, *etc*. L'auteur correspondant peut éventuellement détailler son adresse postale dans une zone dédiée (hors ligne d'affiliation), le mail étant de plus en plus souvent le seul élément à indiquer.

<sup>&</sup>lt;sup>13</sup> Cette forme de code postal facilite la recherche géographique et a un intérêt pour l'Ifremer qui a plusieurs implantations et une politique de site.

<sup>&</sup>lt;sup>14</sup> Demande de la Ministre de l'enseignement supérieur de la recherche et de l'innovation (2019) https://www.enseignementsuprecherche.gouv.fr/fr/publication‐du‐classement‐de‐shanghai‐2019‐reaction‐de‐frederique‐vidal‐45986

Pour l'i-Site Muse de Montpellier, Univ Montpellier est placée en 1<sup>er</sup> après l'acronyme du nom de l'unité dont elle est dissociée par un séparateur (représenté par la virgule, dans cette note).

<sup>&</sup>lt;sup>15</sup> Aviesan est l'alliance nationale pour les sciences de la vie et de la santé. Elle réunit le CEA, le réseau CHU, le CNRS, France Universités, l'INRAe, l'Inria, l'Inserm, l'Institut Pasteur, l'IRD, l'Ariis, la Cdefi, le Cirad, l'EFS, la Fondation Mérieux, l'Ineris, l'Institut Curie, l'Institut Mines‐ Telecom, l'Irba, l'IRSN et la fédération Unicancer, https://www.aviesan.fr/

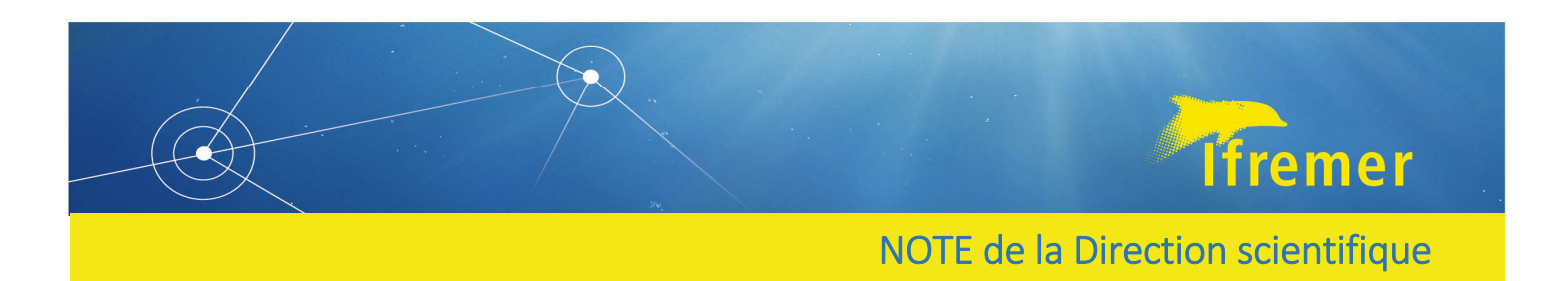

- IRD (2017) : https://hal.ird.fr/public/recommandations\_signatures\_2017.pdf
- INRAE (2020) : https://ist.inrae.fr/produit/affiliation/
- Université de Polynésie française (2020) : http://www.upf.pf/sites/default/files/RECHERCHE/Charte%20signature%20UPF.pdf

### 4.2 Modèles d'écriture, unité par unité

Dans le tableau ci-après, les modèles d'écriture de l'affiliation Ifremer, tels que statués en 2023<sup>16</sup> (*cf.* la colonne « Affiliation ») sont listés par département, direction ou unité, selon l'ordre alphabétique du sigle LDAP<sup>17</sup> ou de l'acronyme de l'unité Ifremer.

Les cas particuliers qui ne seraient pas abordés par cette note, ou tout changement de configuration d'unité (ajout ou retrait d'une tutelle, changement de nom, fusion ou scission de l'unité, nouvelle implantation, *etc...*), peuvent être signalés<sup>18</sup>.

Le modèle d'écriture, tout comme les référentiels des systèmes d'information du ministère en charge de l'enseignement supérieur et de la recherche (exemple : RNSR) et ceux de l'Ifremer (Annuaire LDAP, Archimer) seront mis à jour par la direction scientifique, les services ISI et IST.

*Nota bene :* toute personne devant utiliser une affiliation Ifremer (cf §3) **mais qui ne serait rattachée à aucune des unités listées dans le tableau suivant** (membre de la direction générale, de la direction scientifique, directeur de département...) suivra ce modèle générique :

**Ifremer, F‐code postal Ville, France**

<sup>&</sup>lt;sup>16</sup> Auparavant et jusqu'en 2020, les consignes d'écriture de l'affiliation Ifremer portaient sur la mention de l'établissement sous la forme invariable Ifremer et la localisation normalisée ; en 2020, une première note interne de la direction scientifique a introduit la mention du libellé de l'unité, sous la forme du sigle LDAP. En 2023, chaque direction d'unité a été contactée pour statuer sur le libellé de son unité. <sup>17</sup> http://w3.ifremer.fr/annuaire/tree.jsp

<sup>18</sup> Contacts : Caroline Gernez (direction scientifique) ; Frédéric Merceur (service ingénierie des systèmes d'information) ; Pascaline Chaussenot (service information scientifique et technique)

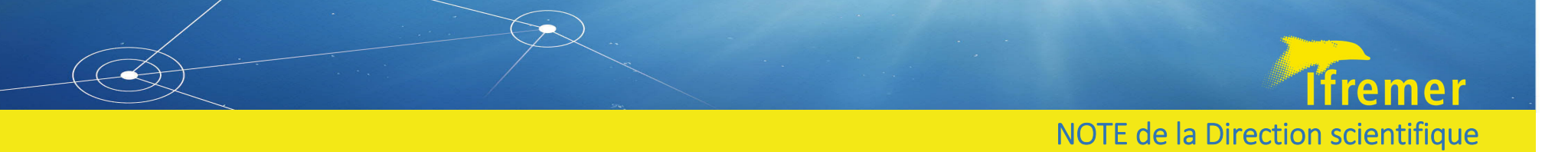

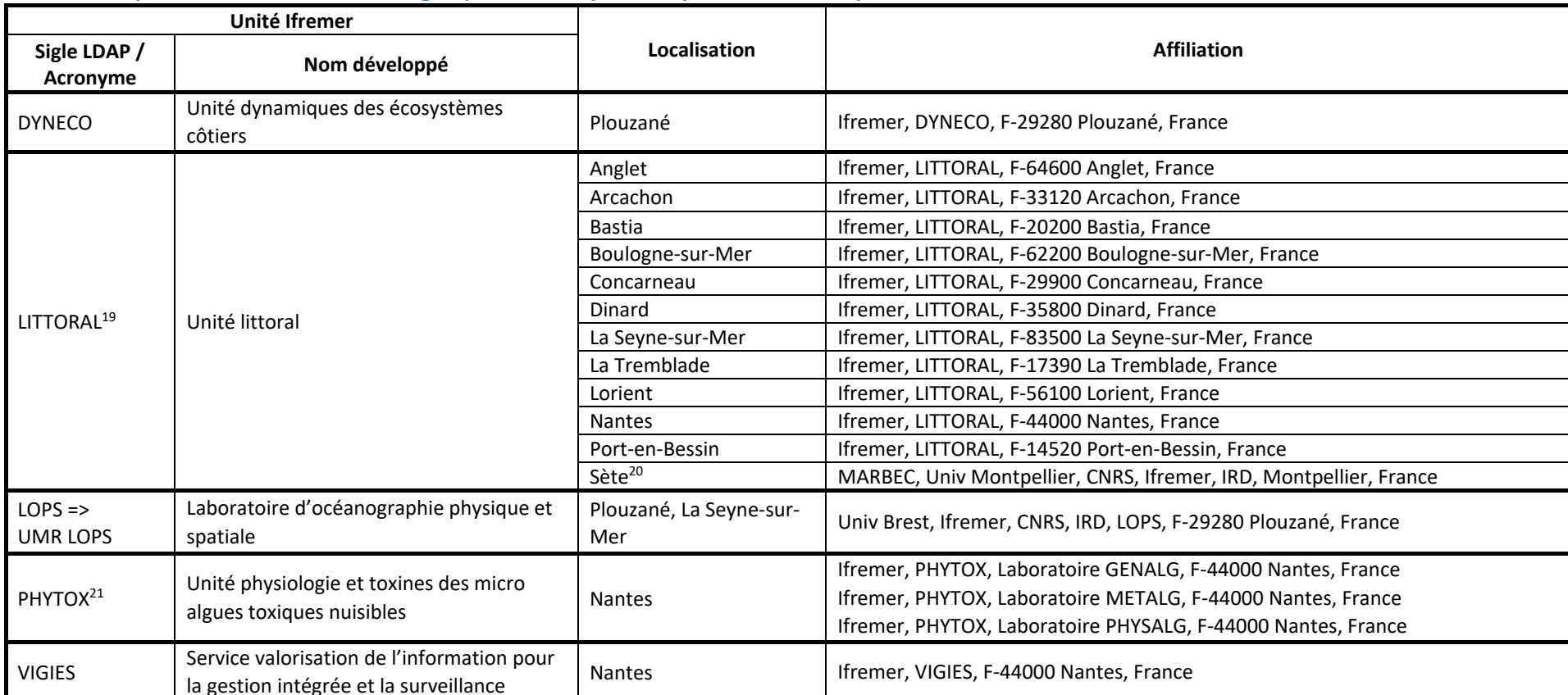

## ODE – Département d'océanographie et dynamique des écosystèmes

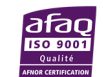

<sup>&</sup>lt;sup>19</sup> Le modèle d'affiliation pour l'unité LITTORAL est en cours de définition.

<sup>&</sup>lt;sup>20</sup> Les personnels de l'unité LITTORAL à Sète (équipe LER-LR) adoptent l'affiliation de l'UMR MARBEC.

<sup>&</sup>lt;sup>21</sup> La direction de l'unité PHYTOX a choisi de faire figurer ses laboratoires, en plus du sigle de l'unité, avec les formes normalisées et selon l'équipe auteur; pour l'auteur correspondant, le libellé développé de l'unit ajouté, si l'éditeur demande une adresse plus complète, à savoir : Ifremer, PHYTOX Physiologie et Toxines des Microalgues Toxiques et Nuisibles, F‐44000 Nantes, France.

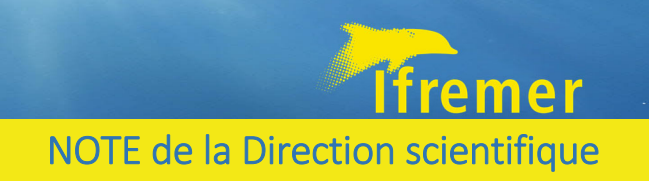

### RBE – Département ressources biologiques et environnement

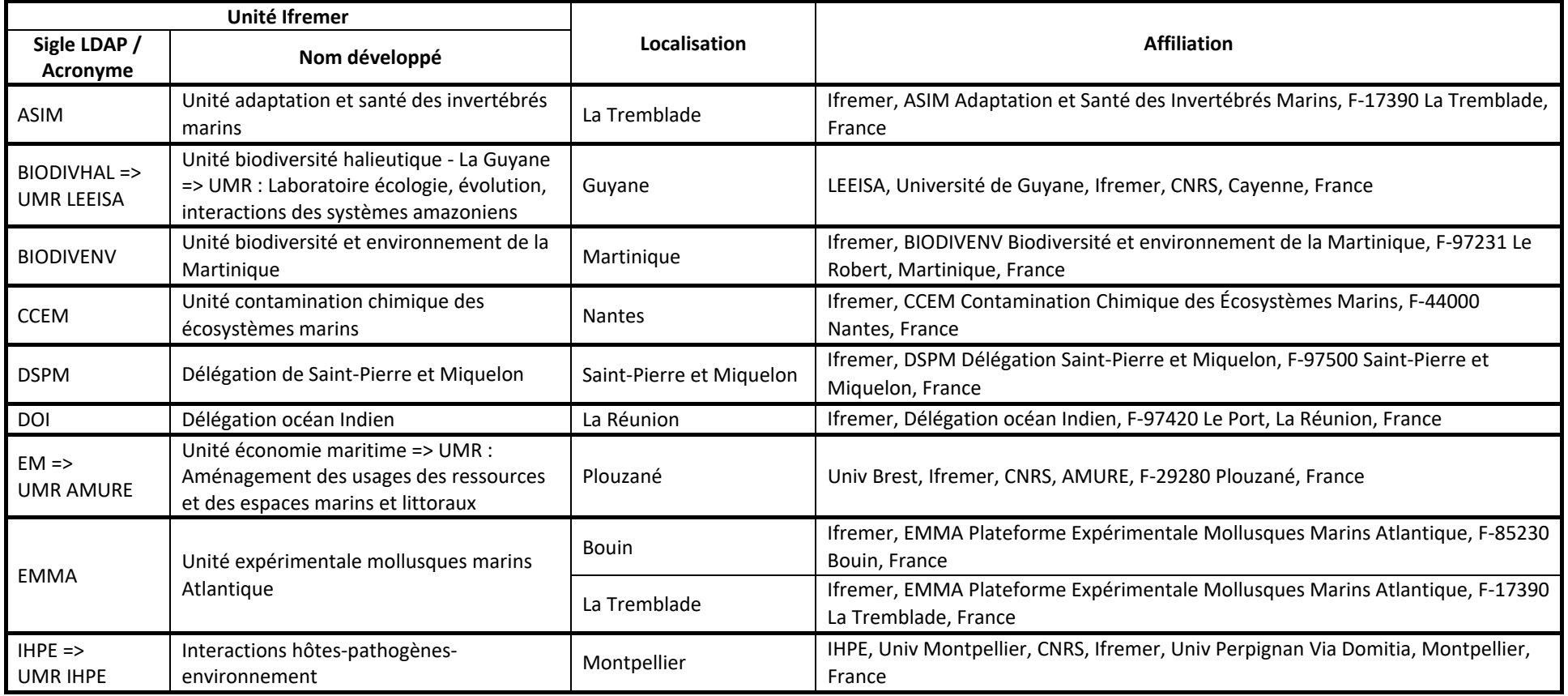

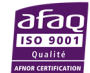

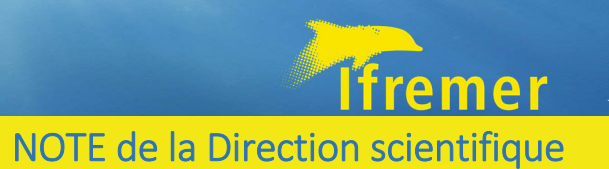

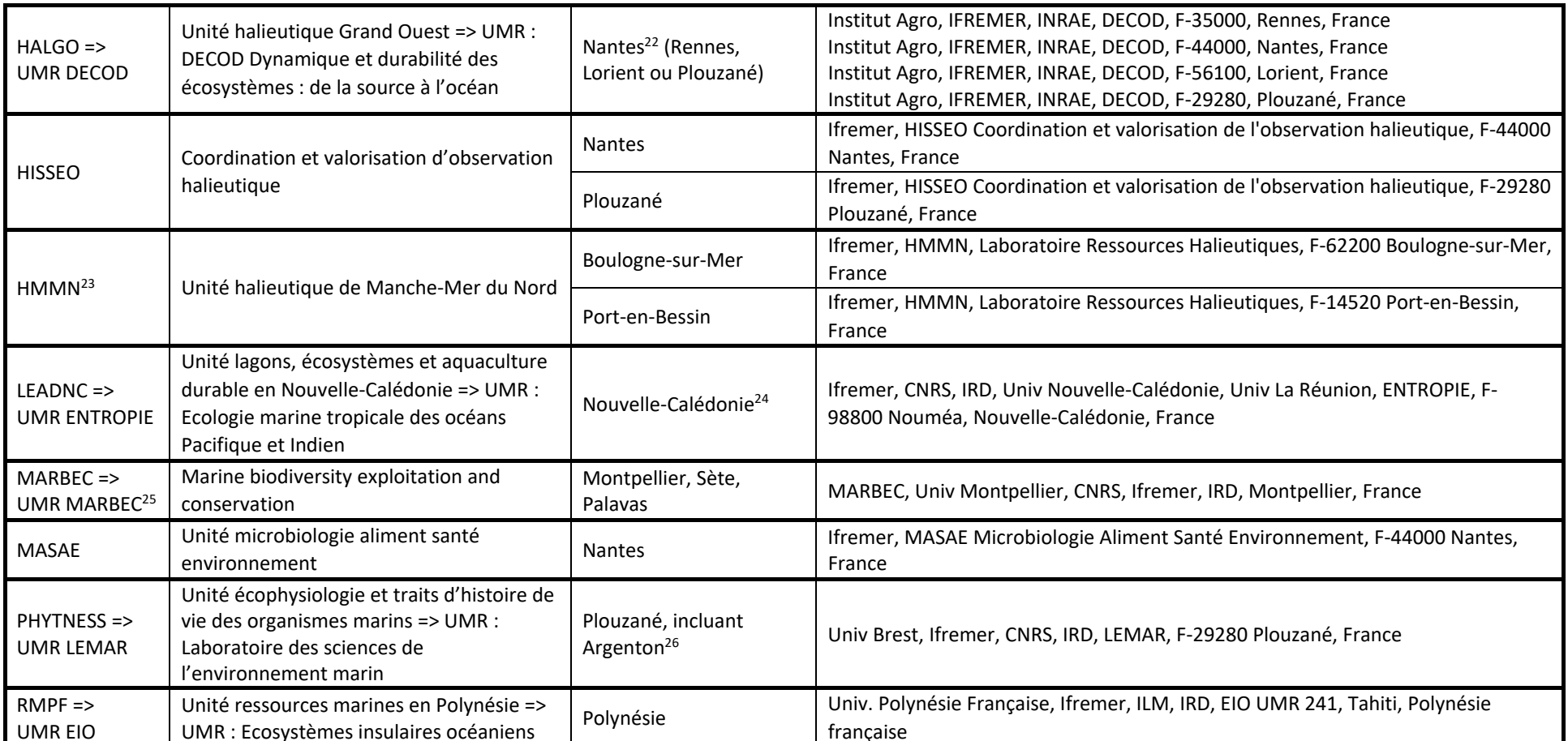

<sup>&</sup>lt;sup>22</sup> Conformément à la Convention portant création d'une unité mixte de recherche dénommée : dynamique et durabilité des écosystèmes : de la source à l'océan, entre l'Ifremer, l'Institut Agro et l'INRAe. Référence lfremer : 22/1002943. « Les publications relevant du programme d'activité de l'UMR font l'objet de lignes de signature normalisées comme suit en fonction de la localisation du premier auteur de l'unité DECOD listé parmi les co-auteurs de la publication : (...). Seule l'adresse du « corresponding author » est libellée sous la forme d'une adresse complète. ». La ville est ainsi déterminée par la localisation du premier auteur de l'unité app dans la liste des co‐auteurs de la publication.

 $^{23}$  La direction de l'unité HMMN a choisi de mentionner ses laboratoires en plus du sigle de l'unité.

<sup>&</sup>lt;sup>24</sup> Pour les personnels des autres co-tutelles, la localisation (code ville et territoire) est adaptée (ex. La Réunion).

<sup>&</sup>lt;sup>25</sup> Si un co-auteur MARBEC est salarié INRAE, cette co-tutelle est ajoutée dans la ligne d'affiliation : MARBEC, Univ Montpellier, CNRS, Ifremer, INRAE, IRD, Montpellier, France

<sup>&</sup>lt;sup>26</sup> Pour l'affiliation, le site d'Argenton ne se différencie pas de Plouzané.

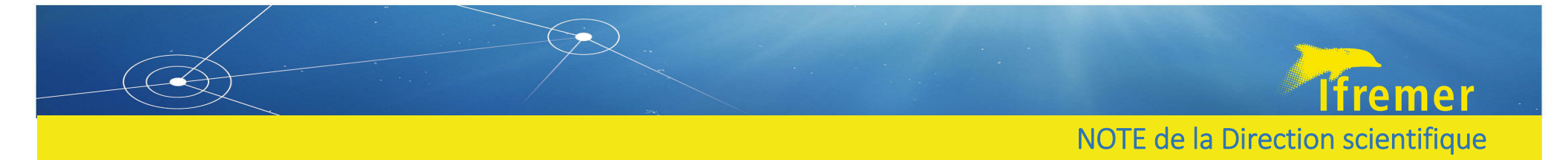

## REM – Département ressources physiques et écosystèmes de fond de mer

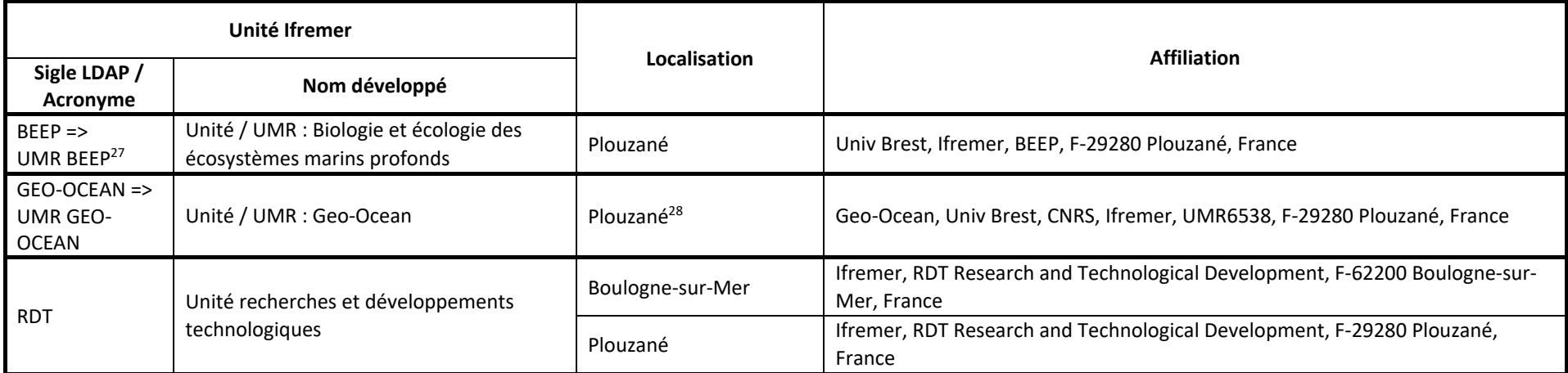

<sup>28</sup> Pour les personnels UBS, localisés à Vannes : Geo-Ocean, Univ Bretagne Sud, Univ Brest, CNRS, Ifremer, UMR6538, F-56000 Vannes, France

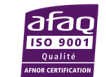

 $^{27}$  Si un co-auteur BEEP est employé CNRS, ou impliqué dans l'EMR BIOMEX, le CNRS est ajouté dans la ligne d'affiliation (selon la convention UBO et CNRS) ainsi que la mention EMR 6002 BIOMEX : Univ Brest, Ifremer, CNR EMR 6002 BIMOEX, BEEP, F‐29280 Plouzané, France

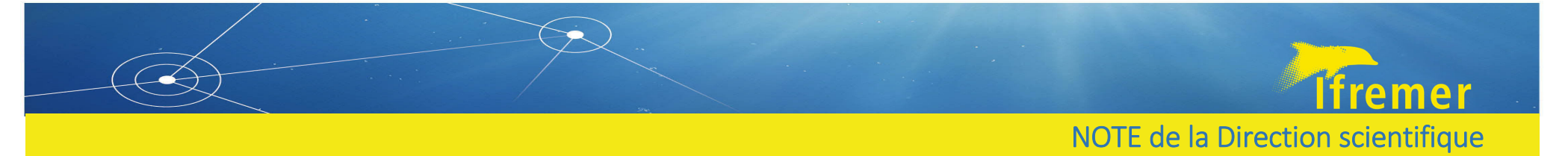

## IRSI – Département infrastructures de recherche et systèmes d'information

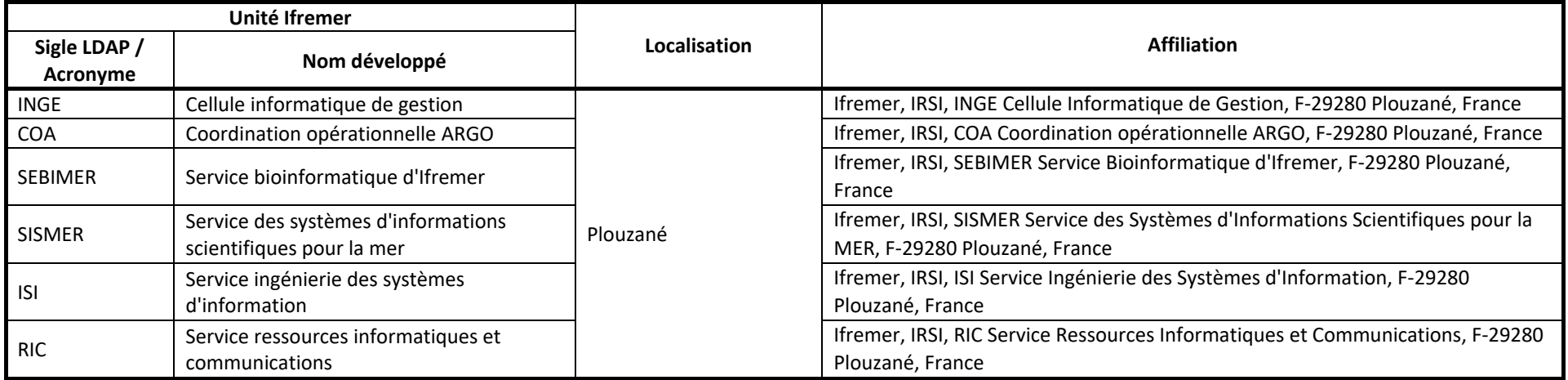

## DFO – Direction de la flotte

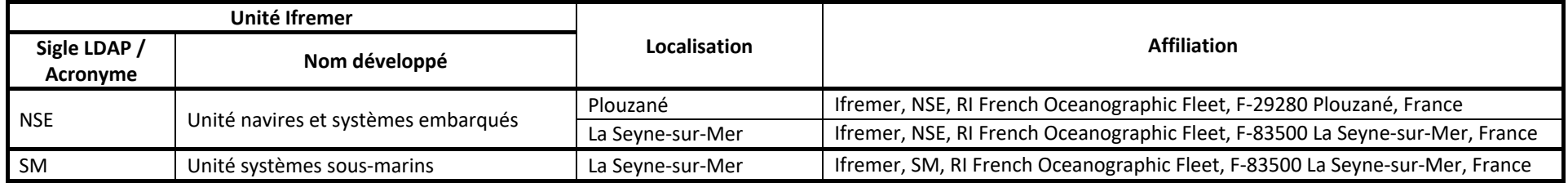

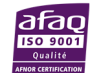